## CS 209 Data Structures and Mathematical Foundations

#### 02 / 02 / 2024

#### Instructor: Michael Eckmann

# Today's Topics

- Questions/Comments?
- Announcements
- Continue Python review
	- Writing our own classes the classes we write will be new types

- Think of a **class** as containing
	- Data (aka **instance variables**)
	- **Methods** (functions that work on one or more instance variables of one **object** of the class)
- An **object** is an instance of a class.
- Example:

word = 'Skidmore'

another  $word = 'College'$ 

• word and another word are both objects of the class str.

• To allow a class to have objects created of that class type (that is, for a class to be an instantiable class) a special method called the constructor should be defined.

def **\_\_init\_\_**(self)

- Can have more parameters but self is first.
- Instance variables are preceded by **self.** within methods of the class.
- The init method is called automatically when instantiating an object of a class type.
- e.g. init in str class is called when we do: word = 'Skidmore'
- Or more explicitly:

another word =  $str('Collect')$ 

- Let's define a class that represents a Card.
- Then let's create Card objects in a program and use them.
- If there's time, let's start to create a Deck class.
- Things to think about:
	- What data represents a Card? That is, what does a Card have? Answers should become instance variables in the Card class.
	- What methods should exist in Card? That is, what can we do to/with a Card? Answers should become methods in the Card class.
	- Similar questions should be asked about a Deck,

- For Card we said each Card object should have a rank and a suit.
	- Instance variables:
		- rank
		- suit
- For Deck we said each Deck object should have a list of Cards (52 of them to start) and we can deal, shuffle and cut a Deck.
	- Instance variable: the deck  $#$  a list of Cards
	- Methods:
		- deal
		- shuffle
		- cut

- Instance variables that start with (two underscores) are private otherwise they are public.
- The effect of private instance variable are they cannot be referenced via an object. Public instance variables may be referenced via an object.

## Special methods / operator overloading

• Some special methods in classes

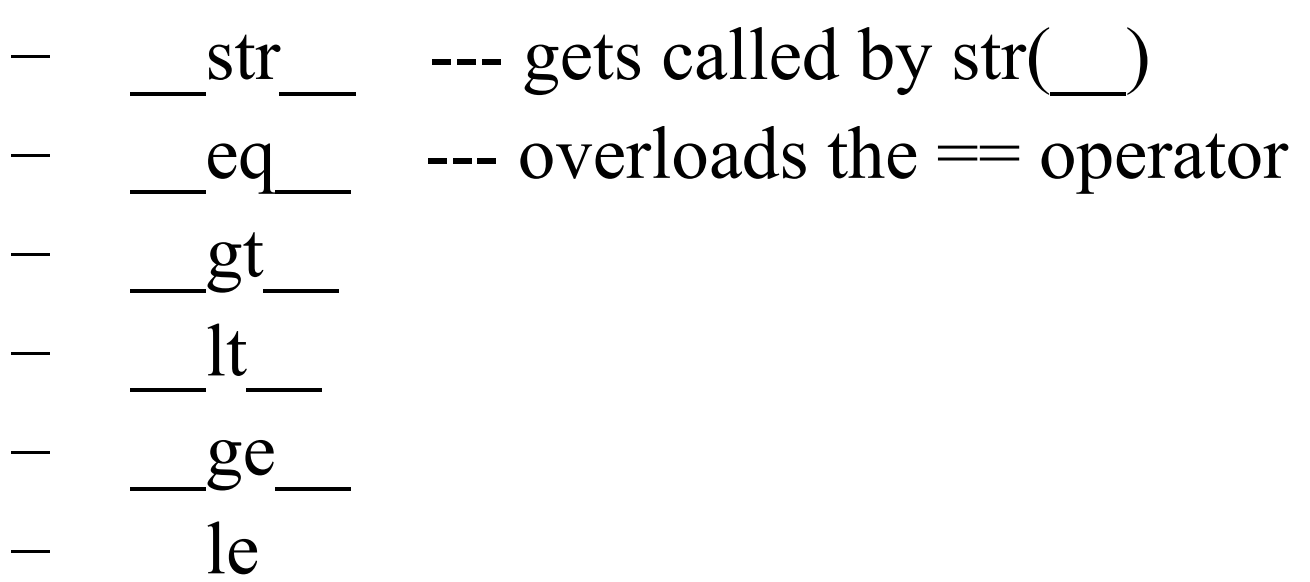

Michael Eckmann - Skidmore College - CS 209 - Spring 2022